Newsletter of ComputerPals for Seniors – Newcastle Inc Volume 18 – May, 2018

Newsletter Date

# SWITCHED ON SENIORS

**Email : contact@computerpals.org.au**

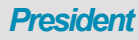

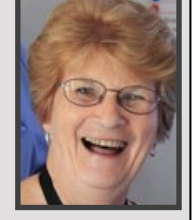

**ComputerPals - Newcastle Where Seniors master technology** 

*Sandra Keen*

#### *Dates to Remember*

*Friday, 10th May: Laptop Assistance—10am*

*Monday, 14th May: WriterPals - 1 pm*

*Monday, 21st May: DigiPals — 1 pm*

*Friday,25th May: e-Safety Webinar-9 am & Cuppa*

TabPals—Apple—11 am TabPals—Android—1 pm

#### *In This Issue*

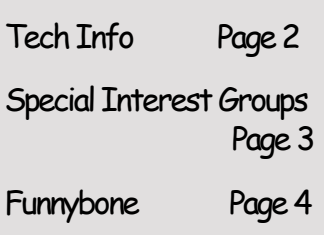

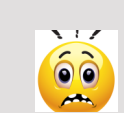

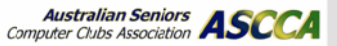

**President's Report**

Autumn is finally with us and brings with it the desire to seek new activities in the cooler weather. Some ComputerPals members are enjoying travel at this time of the year and there are quite low numbers of people enrolling in classes during the first weeks of Term Two so far. Our tutors still give up their time and petrol to ensure each day functions and we thank them for this commitment. Ongoing, we need your support by enrolling in the classes on offer or making suggestions for classes you would like to do if they are not already on the class timetable.

May is a very busy month in the special days and weeks calendar.

Firstly, there is **Mothers' Day on Sunday 13th**, which is also the start of **Privacy Awareness Week (13th to 19th May).** In light of Mothers' Day I noted

the picture in the clip about Privacy Awareness. The mum

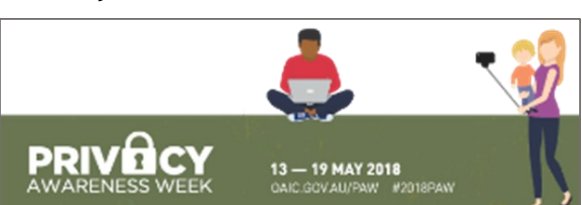

taking the selfie has to think about her privacy and that of the child before sharing or posting the image to social media. It is an interesting world!

# Do you REALLY know who you are talking to?

If you're contacted unexpectedly and threatened by someone who says they're from a government agency or trusted business, always ask yourself, '#IsThisForReal?' www.staysmartonline.gov.au

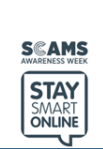

From **21st to 25th May** there is **National Scams Awareness Week.**

We are urged to ask ourselves 'Is this for real?' to help avoid impersonation scams. These scams are common and often

 $\frac{1}{2}$ very believable.<br>On **Friday, 25th May** we will have a See more at staysmartonline.gov.au **free webinar about Online Safety**(e-Safety) commencing at **9:00 am sharp.**  We'd love as many as possible to fill the clubroom and join us for a cuppa and chat afterwards.

Also in May the very important **National Volunteer Week** will be celebrated from **21st to 27th May. T**his is our opportunity to acknowledge the wonderful work of all the volunteers who ensure ComputerPals Newcastle keeps operating as a happy and helpful environment by sharing their experiences and skills for the benefit of others.

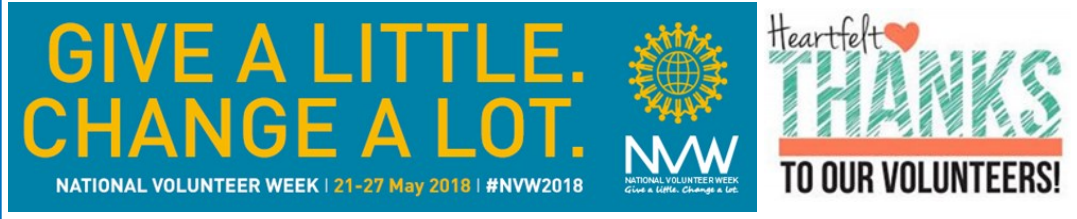

Final details of our Digital Photography and Creative Writing Competitions are nearing completion. We will email information to all members in the next couple of weeks. Photographers should start perusing their images and writers brush up on their skills in preparation. See page 3 for more info.

Sandra Keen — President

# **A big part of Online Security is simple COMMON SENSE**

Care in avoiding scams is strongly recommended  $-$  do not engage in conversation or discussion  $-$  just hang up. If you have an answering machine, use it to monitor unrecognised calls.

Traffic infringement fines and taxation payment demands do not come by email and are scams. If you are in doubt, phone the relevant office  $-$  NOT the number in the email.

## **SOME COMMON KEYBOARD SHORTCUTS**

- $Alt + F$  File menu options in current program.
- Alt+E Edit options in current program
- Alt+Tab Switch between open programs
- F1 Universal Help in almost every Windows program.
- Ctrl+N Create a new, blank document
- Ctrl+A Select all contents of current document.
- Ctrl+B Change selected text to be Bold
- Ctrl+I Change selected text to be in Italics
- Ctrl+U Change selected text to be Underlined
- Ctrl+S Save current document file.
- Ctrl+X Cut selected item.
- Ctrl+C Copy selected item.
- Ctrl+V Paste
- Ctrl+Y Redo last action
- Ctrl+Z Undo last action (very handy in Solitaire)
- Ctrl+K Insert hyperlink for selected text
- Ctrl+P Print the current page or document.
- Home Goes to beginning of current line.
- Ctrl+Home Goes to beginning of document.
- End Goes to end of current line.
- Ctrl+End Goes to end of document.
- Shift+Home Highlights from current position to beginning of line.
- Shift+End Highlights from current position to end of line.
- Ctrl+Left arrow Moves one word to the left at a time.
- Ctrl+Right arrow Moves one word to the right at a time.
- Ctrl+Esc Opens the START menu
- Ctrl+Alt+Del Opens Windows Task Manager
- Alt+F4 Close the currently active program
- Alt+Enter Open the Properties for the selected item (file, folder, shortcut, etc.)

# *Best Wishes*

*For all our members who are celebrating birthdays and anniversaries – hearty congratulations !*

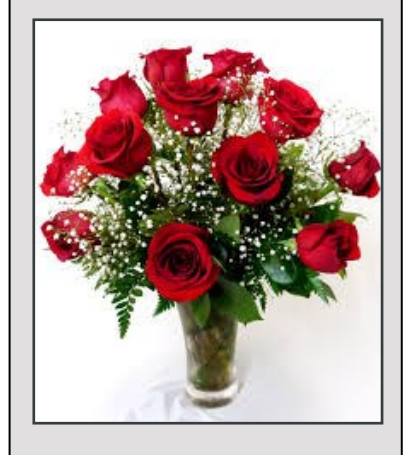

*To those who are ill we send our best wishes for a speedy recovery.*

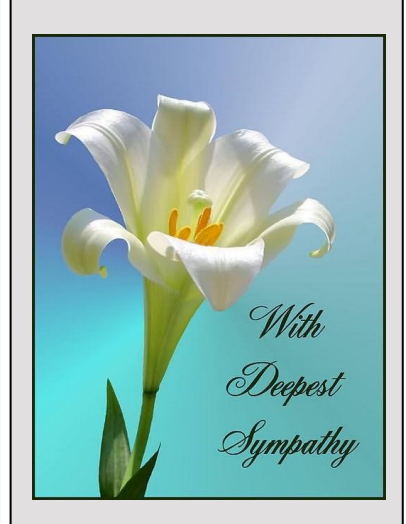

# *Condolences*

*To those of our members who have lost loved ones recently, please accept our sincere condolences. You are in our thoughts.*

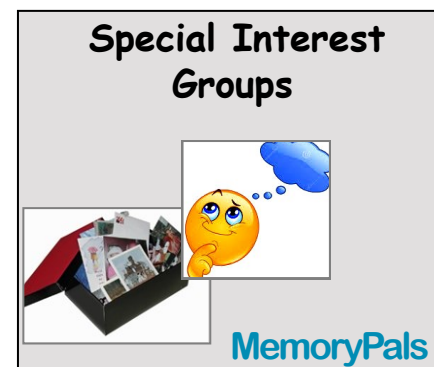

*Our new group meets on first Monday of each month at 1:00pm in the clubroom. Reminisce about your childhood memories and learn how to preserve them.*

# **WriterPals**

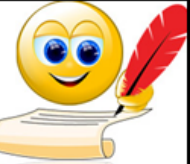

*Our Creative Writing group* 

*is for enthusiasts, not experts.*  We meet on the *second Monday of each month at 15 Hubbard Street, Islington. Meetings are from 1:00 p.m. until we go home!*

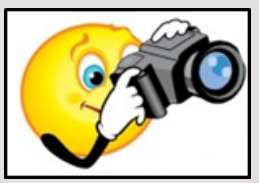

**DigiPals**

*DigiPals is an active group of* 

*ComputerPals members who meet on the third Monday of each month at 1 p.m. in the Islington clubroom to explore digital photography.*

#### **TabPals**

*If you have a portable device; iPad, Android tablet we have* 

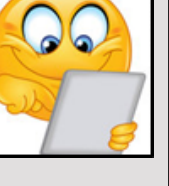

*a Special Interest group called TabPals.* 

*The fourth Friday of the month is our regular meeting Apple devices at 11 a.m, Android at 1pm in the clubroom.*

### **MemoryPals**

MemoryPals May meeting was an enjoyable afternoon with much time spent listening to "English Country Garden" which is the song Helen has chosen for her Powerpoint album of photos of English gardens. Not everyone appreciated the song though! More Powerpoint albums are in the making!

Sorting the plethora of information into some form of order was on Maria's mind, which is a bit like Files and Folders really.

We cover such a wide range of skills at this Special Interest Group—be sure to join us at the next one—Monday 4th June at 1 pm.

#### **WriterPals**

#### **Everybody has a story to tell...**

Since there will be no ASCCA competitions this year, we have decided to organise our own and invite other local clubs to participate.

Judges for the poetry and story sections have been organised and topics set  $-5$  topics of which you can choose up to 3 to write about. When everything is finalised in the next couple of weeks, the details will be circulated and you can put pen to paper and share your talents.

Our next meeting is on Monday 14th May at the clubroom.

We meet on the 2nd Monday of the month at 1pm, and all are welcome - with or without stories in hand. There is no obligation or pressure to share anything you have written.

#### **DigiPals**

Digipals people watch your inbox for an email from Barry who will let you know where and when the next get together is.

Digipals group meets on the 3rd Monday of the month at 1 pm (next is 21/5) in the clubroom unless you are notified otherwise by email.

As with the Writerpals, Digipals will be conducting our own Digital Photographic Competition in lieu of the ASCCA Comp that is not running this year.

**Categories**

- People / Portrait
- Landscape / Seascape
- Photo Travel / Journalism
- Macro
- Open

More details to follow.

**TabPals** 

There is usually a good attendance at TabPals in the clubroom You will learn things you weren't even aware that you didn't know!

**Apple users**—tablets and phones—meet at 11 am **Android users**—tablets and phones—meet at 1pm

Bring your device fully charged AND your questions.

**Please Note:** next TabPals is on **25th May.** At **9:00am sharp**  on 25th we have a **free Webinar on e-Safety**. All welcome!

## **ComputerPals Mission**

Our mission is to educate seniors in the use of computers as a way of enriching their lives and making them more self-reliant.

We bridge the generation gap and assist seniors to find ways to benefit the community through their collective experience and knowledge.

#### **DID YOU KNOW THAT**

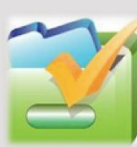

*To contact the Roster Team or the Treasurer regarding rosters or payments use: [islingtonpals@gmail.com](mailto:islingtonpals@gmail.com)*

## *Roster Team*

**Barry** Keen

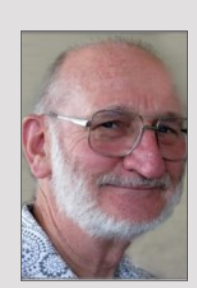

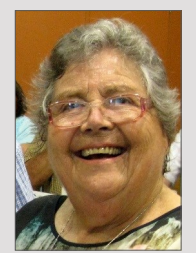

**Mitzi** Gordon

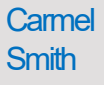

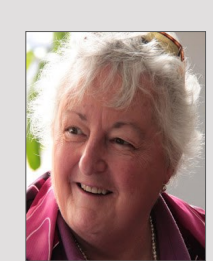

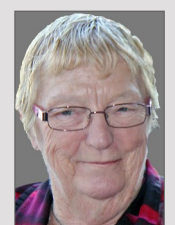

Wendy Cripps-Clark

*These people are all volunteers who also teach classes at Computerpals. We ask that you take this into consideration when your phone call is not answered immediately.*

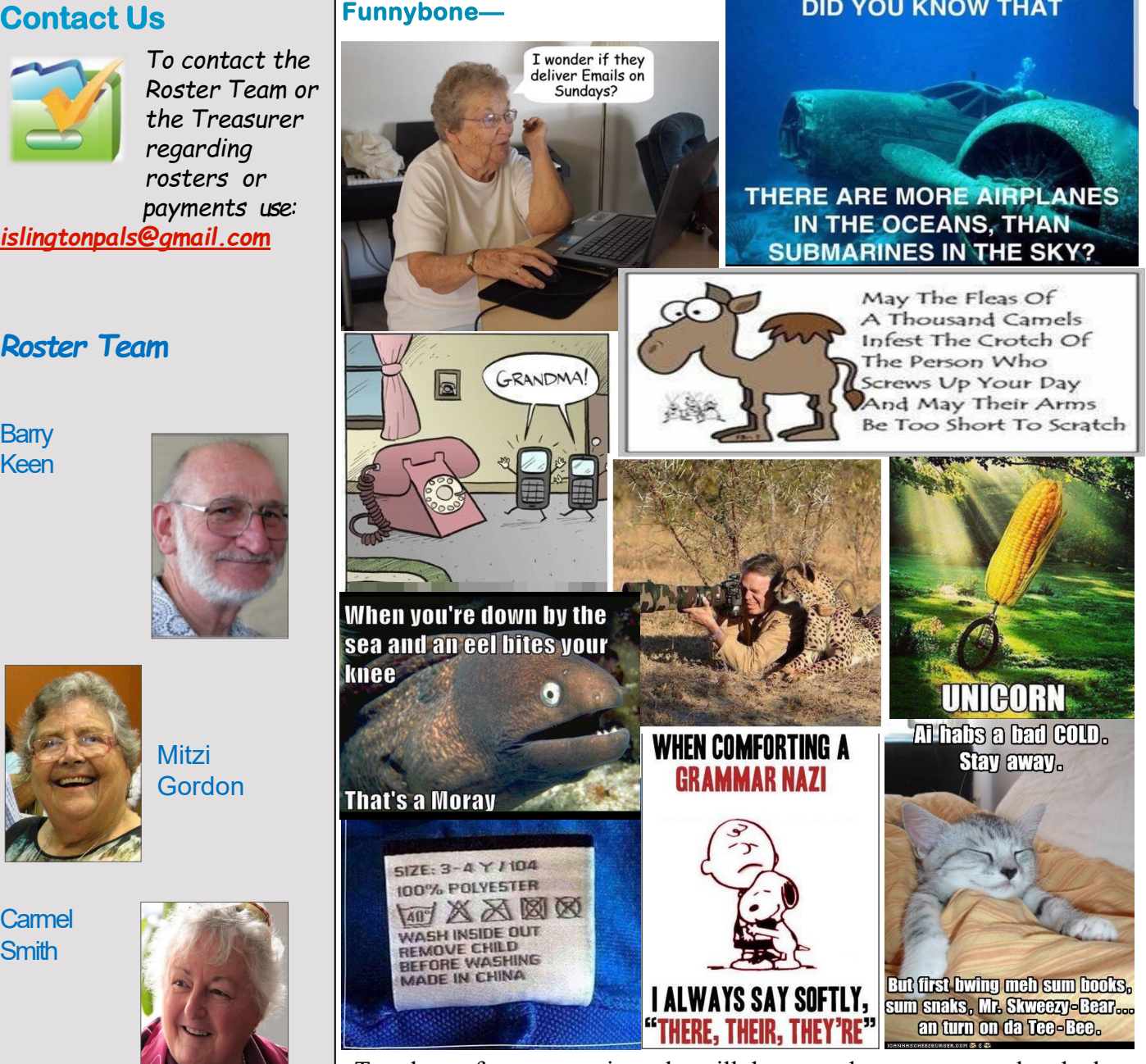

To others of my generation who still do not and cannot comprehend why Facebook even exists, maybe try the following, like I'm doing. Here's what I'm doing to gain better understanding:

I am trying to make new friends without using Facebook, but while applying the same principles.

Every day I walk down the street and tell passers-by what I have eaten, how I feel at the moment, what I have done the night before, what I will do later, and with whom.

I give them pictures of my family, my dead dog, and of me gardening, taking things apart in the garage, or fixing things, watering the lawn, standing in front of landmarks, driving around town, having lunch, and doing what anybody and everybody does every day.

I also listen to their conversations, then give them the "THUMBS UP" and tell them I like them.

And it works! I already have four people following me:

Two police officers, a private investigator, and a psychiatrist.

**PRIVACY STATEMENT**: Information contained in this Newsletter is only for the members of the ComputerPals Newcastle Inc. The Editor accepts no responsibility for any errors, omissions, libels, in accuracy or other shortcomings of this newsletter.